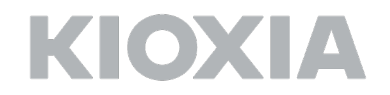

#### **FIPS 140-3 Non-Proprietary Security Policy for:**

### KIOXIA FIPS TC58NC1132GTC Crypto Sub-Chip

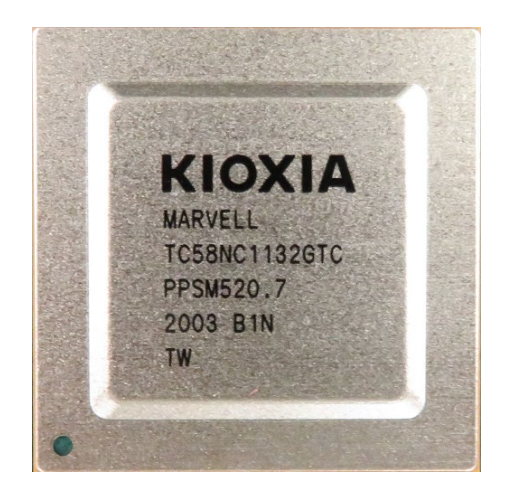

KIOXIA CORPORATION Rev 2.4.0

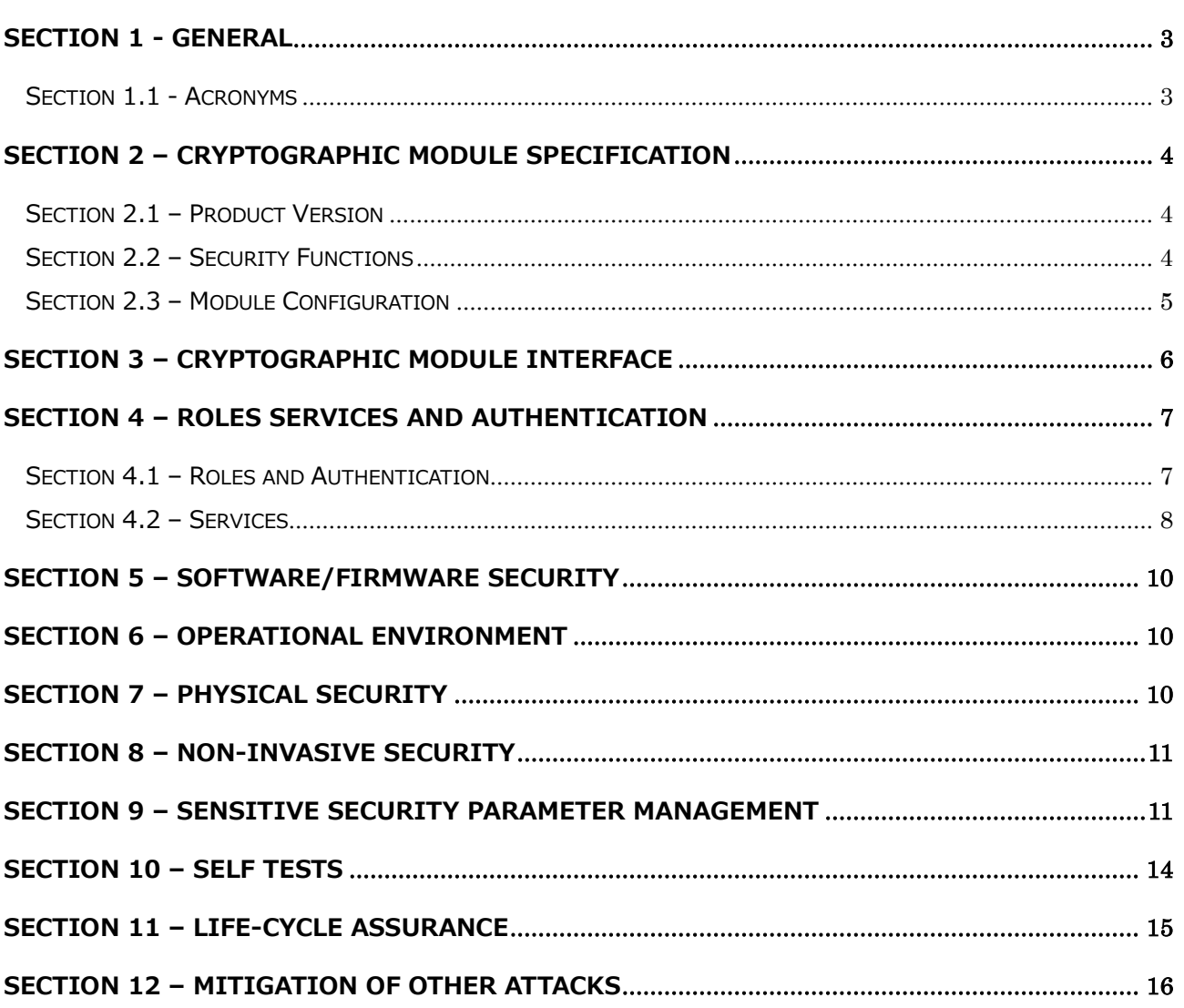

### <span id="page-2-0"></span>**Section 1 - General**

This document explains precise specification of the security rules about KIOXIA FIPS TC58NC1132GTC Crypto Sub-Chip. The Cryptographic Module (CM) meets the requirements of FIPS 140-3 Security Level 2 Overall. The Table below shows the security level detail.

| <b>Section</b>                             | Level         |
|--------------------------------------------|---------------|
| 1. General                                 |               |
| 2. Cryptographic Module Specification      |               |
| 3. Cryptographic Module Interfaces         |               |
| 4. Roles, Services, and Authentication     | $\mathcal{P}$ |
| 5. Software/Firmware Security              |               |
| 6. Operational Environment                 | N/A           |
| 7. Physical Security                       |               |
| 8. Non-invasive Security                   | N/A           |
| 9. Sensitive Security Parameter Management |               |
| 10. Self-tests                             | $\mathcal{P}$ |
| 11. Life-cycle Assurance                   |               |
| 12. Mitigation of Other Attacks            | N/A           |
| <b>Overall Level</b>                       |               |

Table 1 - Security Levels

<span id="page-2-1"></span>This document is non-proprietary and may be reproduced in its original entirety.

### **Section 1.1 - Acronyms**

- AES Advanced Encryption Standard
- CM Cryptographic Module
- SSP Sensitive Security Parameter
- DRBG Deterministic Random Bit Generator
- HMAC The Keyed-Hash Message Authentication code
- KAT Known Answer Test
- POST Pre-Operational Self-Test
- CAST Cryptographic Algorithm Self-Test
- PSID Printed SID
- SED Self-Encrypting Drive
- SHA Secure Hash Algorithm
- SID Security ID
- TCG Trusted Computing Group
- LBA Logical Block Address

### <span id="page-3-0"></span>**Section 2 – Cryptographic Module Specification**

KIOXIA FIPS TC58NC1132GTC Crypto Sub-Chip (listed in Section2.1 Product Version) is used for solid state drive data security. The CM is a single chip hardware module implemented as a sub-chip compliant with IG 2.3.B in the TC58NC1132GTC 0003 SoC (see Figure 1 in Section 7). Overall Security Rating of the CM is Level2 (See Table 1 in Section 1 for individual security area levels). The CM is embedded in TCG Enterprise compliant solid state drive controllers which provides user data encryption/decryption through build-in HW engines. The CM is responsible for providing key management, access control of stored user data, and various cryptographic algorithm for the solid state drive.

The CM has multiple cryptographic services using approved algorithms, but they do not support the degraded operation. The physical boundary of the CM is the TC58NC1132GTC 0003 SoC and the logical boundary of the CM is TC58NC1132GTC CRPT module.

The CM has one approved mode of operation and CM is always in approved mode of operation after initial operations are performed (See Section 11). In approved mode, the CM provides services defined in Table 7 in Section 4.2.

### <span id="page-3-1"></span>**Section 2.1 – Product Version**

The CM are validated with the following versions:

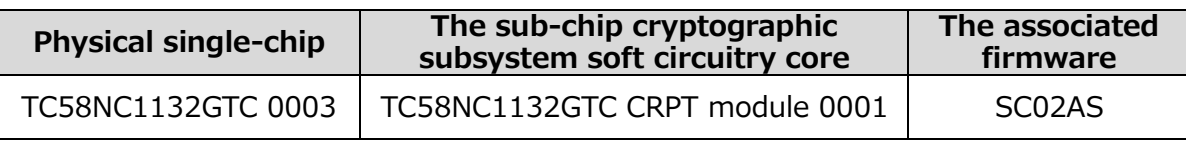

Table 2 - Cryptographic Module Tested Configuration

### <span id="page-3-2"></span>**Section 2.2 – Security Functions**

The CM executes following approved algorithms:

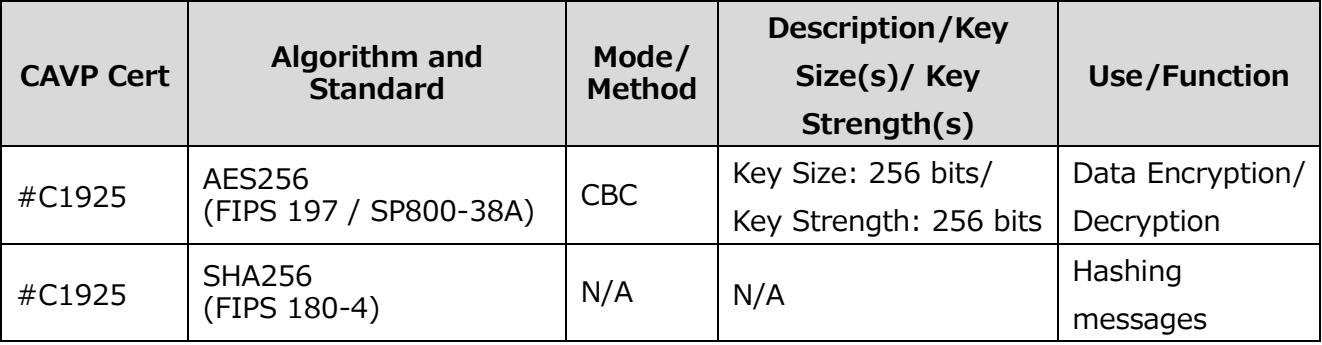

| #C1925                | HMAC-SHA256<br>(FIPS 198-1)          | N/A     | Key Size: 256 bits/<br>Key Strength: 256 bits                                                              | Message<br>Authentication<br>Code                                           |
|-----------------------|--------------------------------------|---------|----------------------------------------------------------------------------------------------------|-----------------------------------------------------------------------------|
| #C2009                | RSASSA-PKCS#1-v1_5<br>(FIPS 186-4)   | N/A     | Key Size: 2048 bit/<br>Key Strength: 112 bits                                                              | Signature<br>verification                                                   |
| #C2002                | Hash DRBG<br>(SP800-90A Rev.1)       | N/A     | Hash based: SHA256                                                                                         | Deterministic<br>Random Bit<br>Generation                                   |
| #C2001                | <b>KBKDF</b><br>(SP800-108 Revised)  | Counter | MACs: HMAC-SHA256/<br>Key Size: 256 bits/<br>Key Strength: 256 bits                                        | Key derivation                                                              |
| #C1925                | <b>KTS</b><br>(IG D.G)               | N/A     | Combination<br>of<br>AES256 CBC Mode and<br>HMAC-SHA256 /<br>Key Size: 256 bits/<br>Key Strength: 256 bits | Key<br>Transport<br>Scheme                                                  |
| Vendor<br>Affirmation | <b>CKG</b><br>(SP800-133 Rev.2)      | N/A     | Methods described in<br>the<br>section<br>4<br>of<br>SP800-133 Rev.2                                       | Cryptographic<br>Key Generation                                             |
| ENT(P)                | <b>Entropy Source</b><br>(SP800-90B) | N/A     | N/A                                                                                                    | <b>Hardware</b><br><b>RNG</b><br>used to seed the<br>approved<br>Hash DRBG. |

Table 3 - Approved Algorithm

The CM does not implement any Non-Approved Algorithms Allowed in the Approved Mode of Operation.

### <span id="page-4-0"></span>**Section 2.3 – Module Configuration**

Overview block diagram of the CM is shown below.

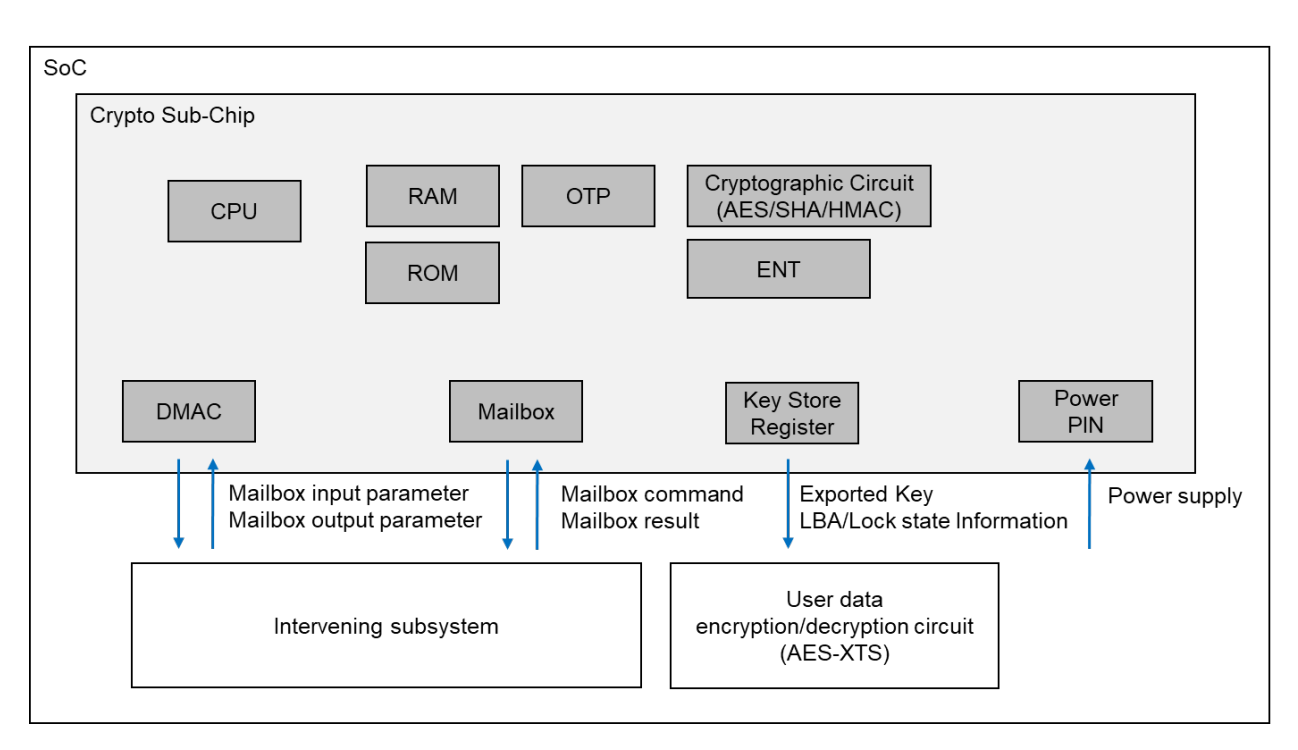

Figure 1 – Configuration of the cryptographic module and peripheral components

Components of the CM is shown with gray background include processor and memories (volatile and non-volatile memory) and HW circuitry for cryptographic processing. Physical ports bordering outside the CM's boundary and the data passing over them are also indicated (see Section 3 for details on physical ports and interfaces).

### <span id="page-5-0"></span>**Section 3 – Cryptographic Module Interface**

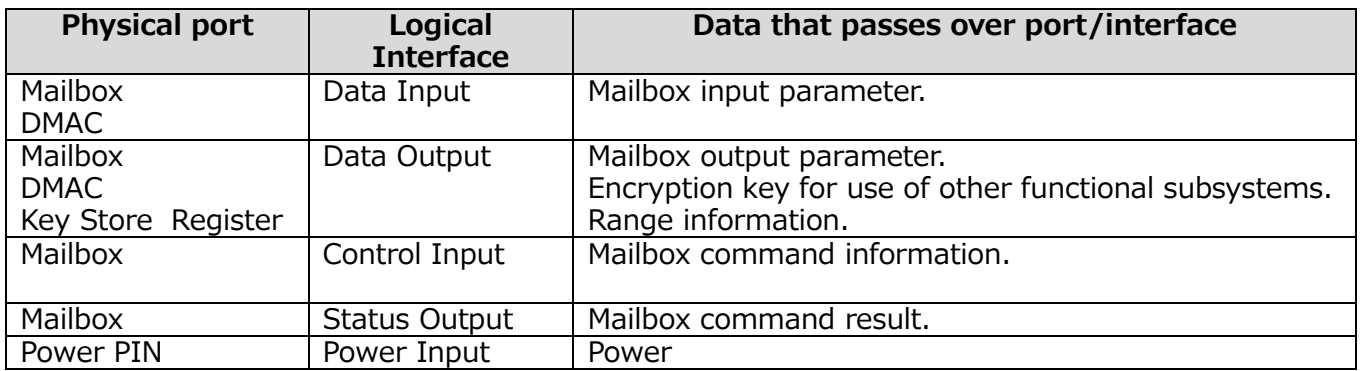

Note 1: Control output is omitted in the table above because the CM does not implement this type of interface.

Note 2: Range information includes LBA and Lock state information.

Table 4 - Ports and Interface

### <span id="page-6-0"></span>**Section 4 – Roles Services and Authentication**

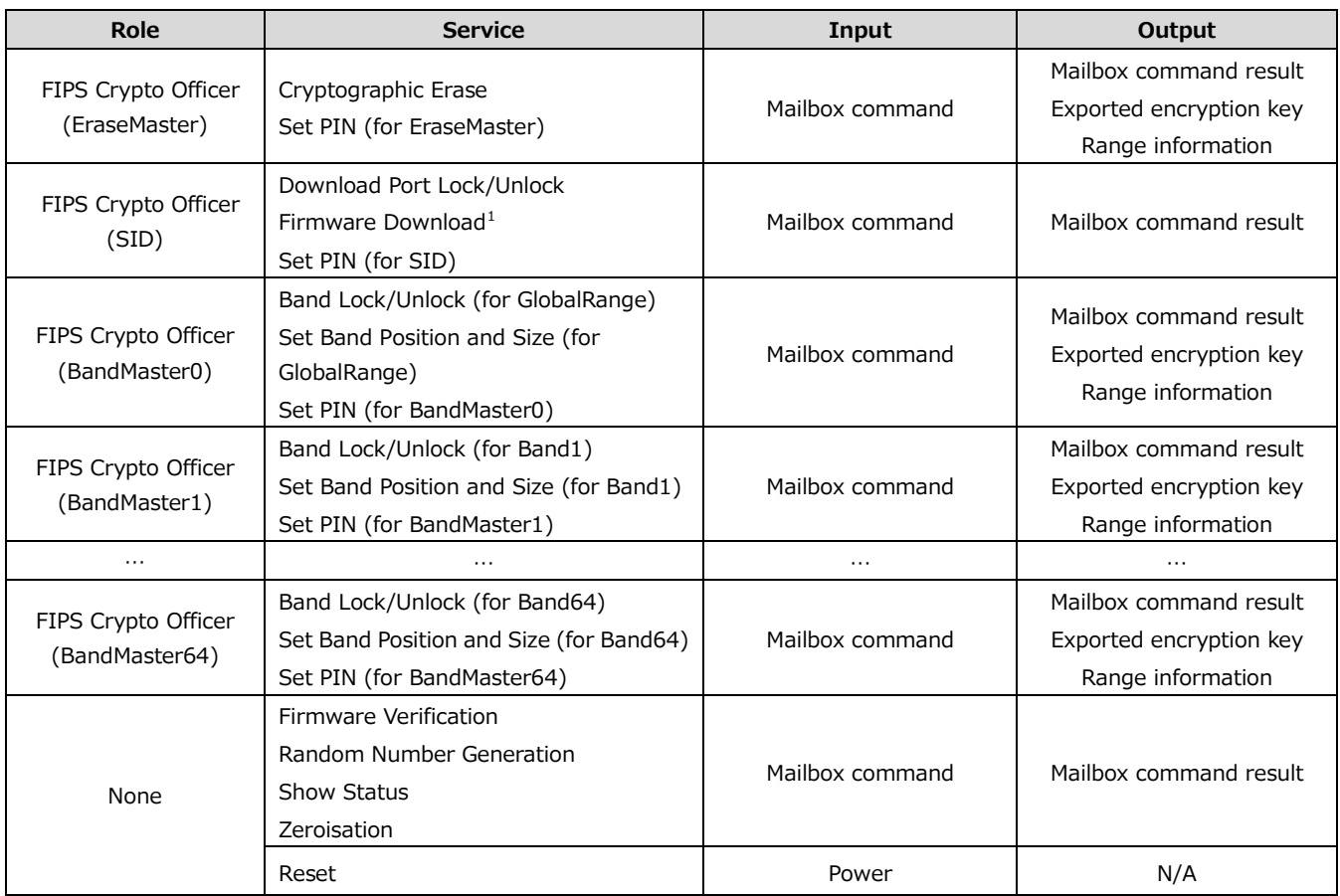

The relation between Roles and Services in this CM is shown below.

Table 5 - Roles, Service Commands, Input and output

#### <span id="page-6-1"></span>**Section 4.1 – Roles and Authentication**

1

This section describes roles, authentication method, and strength of authentication.

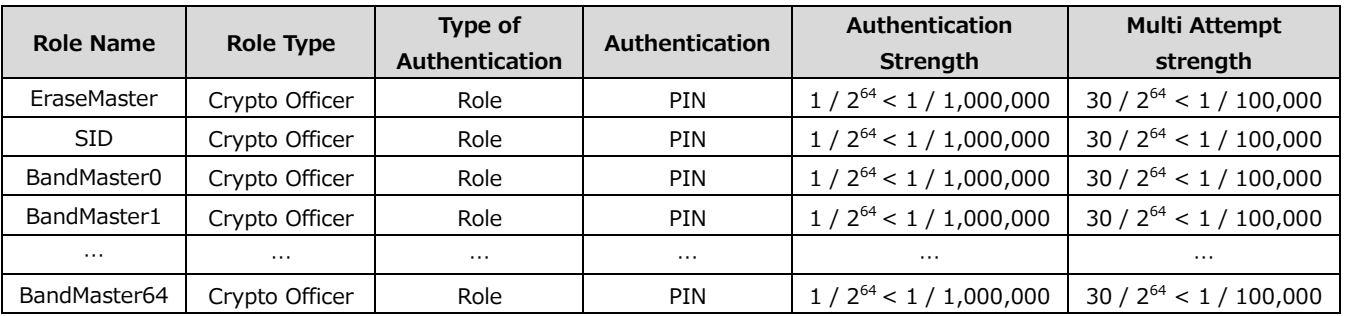

Table 6 - Identification and Authentication Policy

<span id="page-6-2"></span> $1$  "Firmware Download" service is controlled by SID role and signature of downloaded external firmware is verified (RSASSA-PKCS#1-v1\_5).

The CM performs role authentication by comparing whether the PIN entered by the user matches the information stored inside the CM. PINs are hashed with SHA-256 to store them on the CM. The PIN entered by the user is hashed and compared to the stored PIN hash.

PINs can be changed by executing the Set PIN Service (see Section4.2) with appropriate roles authenticated. The CM refuses to set a PIN less than 8 bytes, and responds with an error if such a setting is attempted. Therefore, the probability that a random attempt will succeed is  $1/2^{64}$  $<$  1 / 1,000,000 (the CM accepts any value (0x00-0xFF) as each byte of PIN). The CM waits 2sec when authentication attempt fails, so the maximum number of authentication attempts is 30 times in 1 min. Consequently, the probability that random attempts in 1min will succeed is  $30 / 2^{64} < 1 / 100,000$ .

### <span id="page-7-0"></span>**Section 4.2 – Services**

This section describes services which the CM provides.

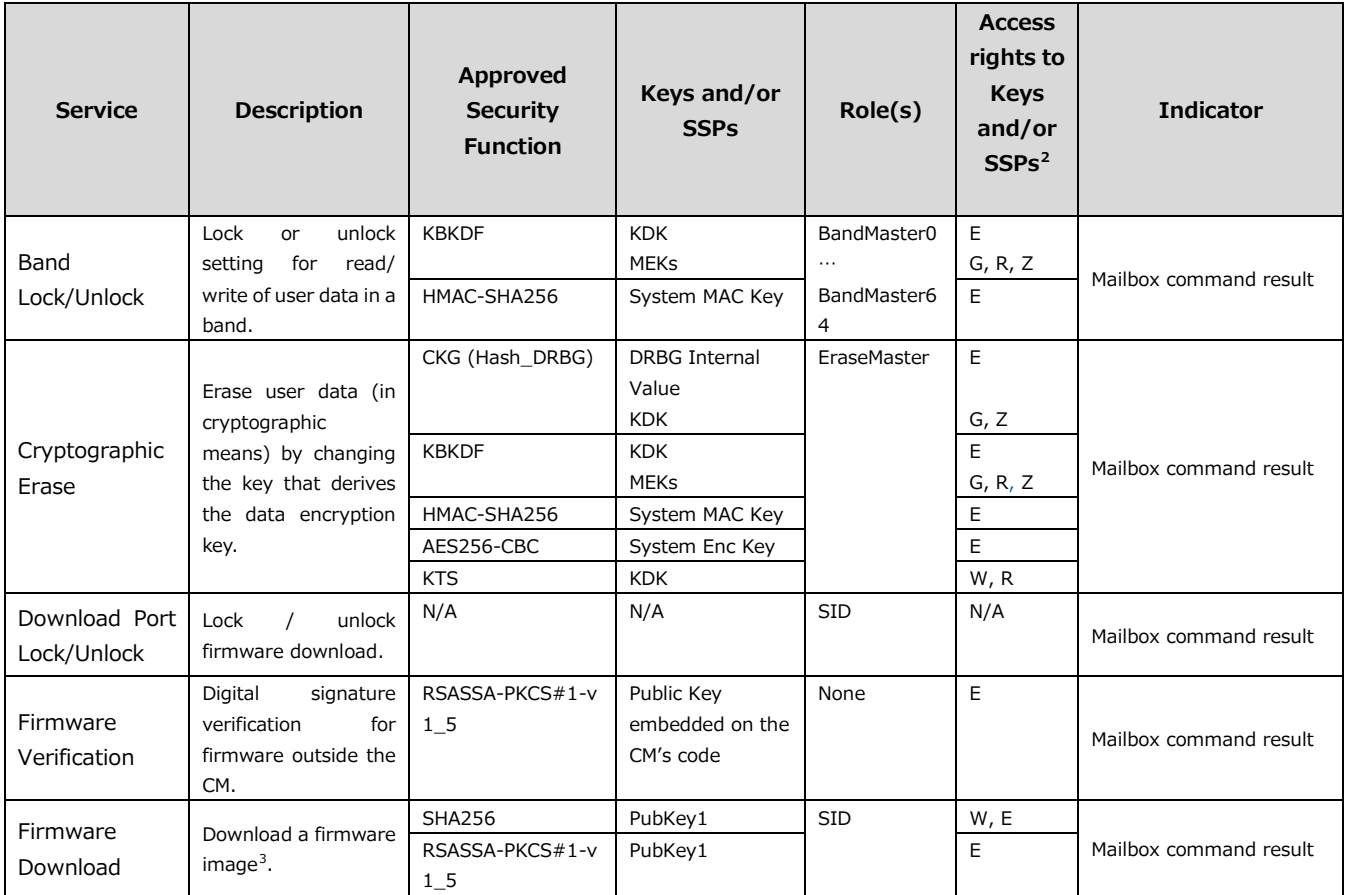

1

<span id="page-7-1"></span><sup>&</sup>lt;sup>2</sup> The letters (G, R, W, E, Z) mean Generate, Read, Write, Execute and Zeroise respectively.

<span id="page-7-2"></span> $3$  Only the CMVP validated version is to be used

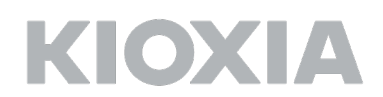

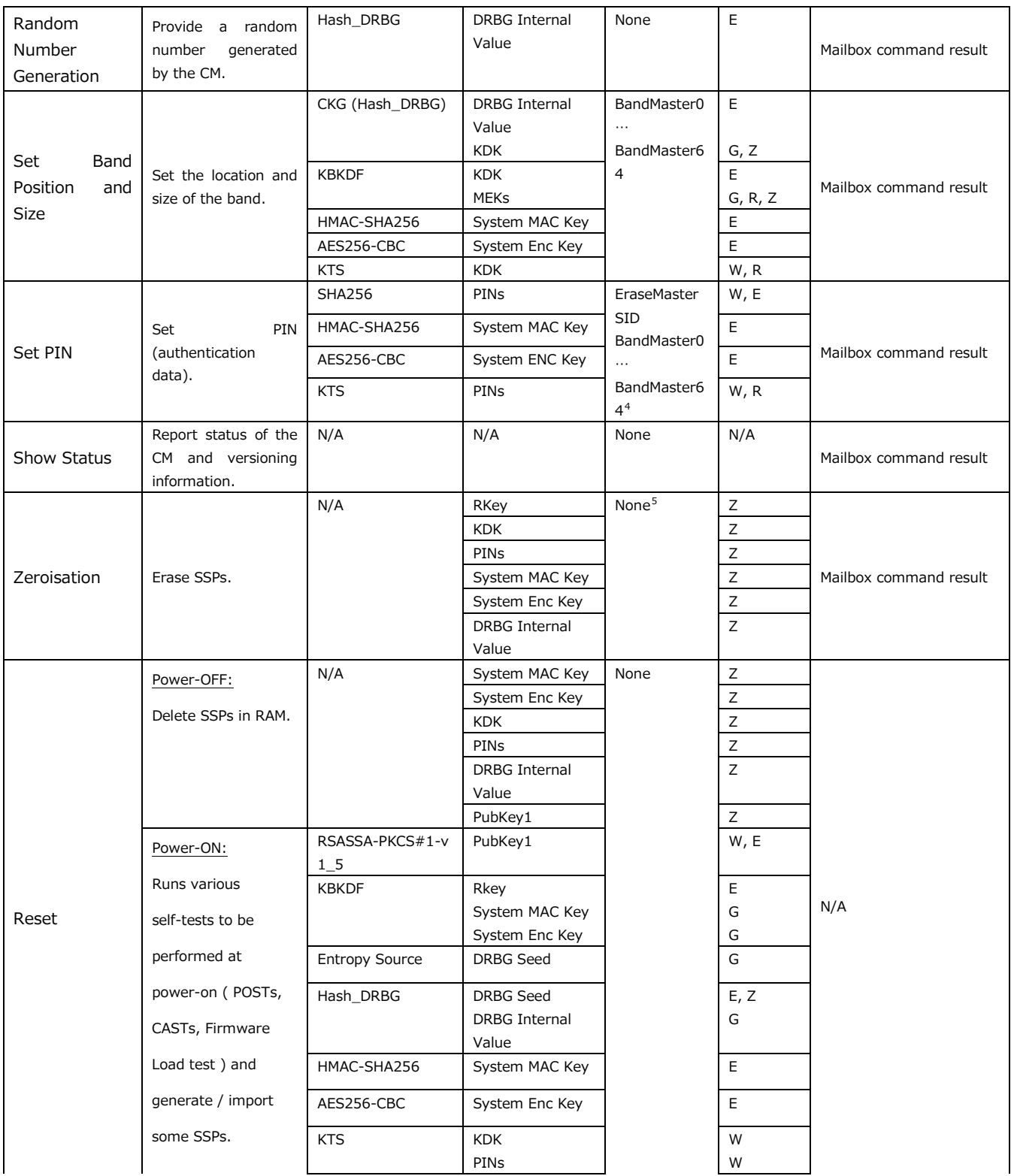

1

<span id="page-8-0"></span><sup>4</sup> Each role can set a PIN for themselves only.

<span id="page-8-1"></span><sup>5</sup> Need to input PSID, which is public drive-unique value used for the zeroisation service.

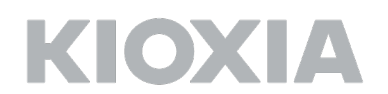

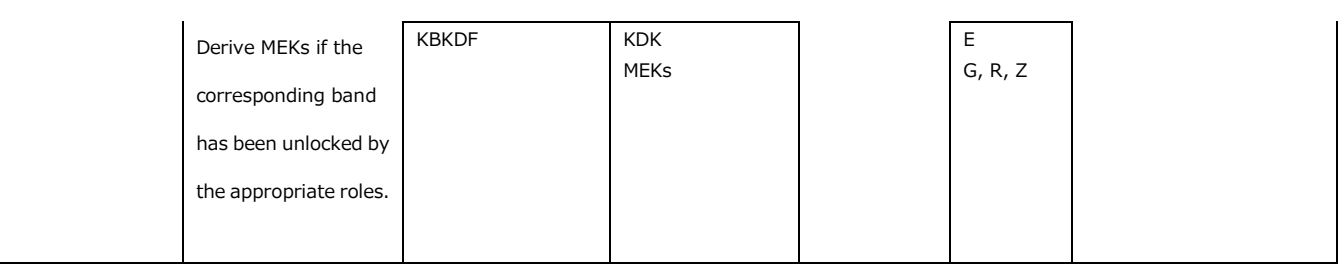

Note 1: "CKG(Hash\_DRBG)" means direct use of Hash\_DRBG output as a key.

Note 2: "PINs" in the above table means "SID/BandMaster(s)/EraseMaster PINs".

Table 7 - Approved services

### <span id="page-9-0"></span>**Section 5 – Software/Firmware Security**

Firmware Security of components in this CM is shown below.

ROM Code:

- ・ Form of the executable code: ELF format
- ・ Integrity verification method: 32bit CRC
- ・ Method for integrity test on demand: Power cycling

Firmware image (User Code):

- ・ Form of the executable code: ELF format
- ・ Integrity verification method: Approved signature verification (see table 3)
- ・ Method for integrity test on demand: Power cycling

### <span id="page-9-1"></span>**Section 6 – Operational Environment**

Operational Environment requirements are not applicable because the CM does not employ operating systems and operates in a non-modifiable environment that is the CM cannot be modified and no code can be added or deleted.

### <span id="page-9-2"></span>**Section 7 – Physical Security**

The CM is a sub-chip enclosed in a single chip that is an opaque package. Gathering information of the module's internal construction or components is impossible without forcing the package to open. In this case, it is confirmed package damage as a tamper-evidence. Operators of the CM can ensure that the physical security is maintained to confirm the package has no obvious attack damage. If the operator discovers tamper evidence, the CM should be removed.

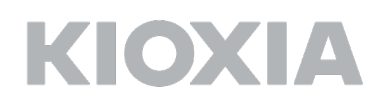

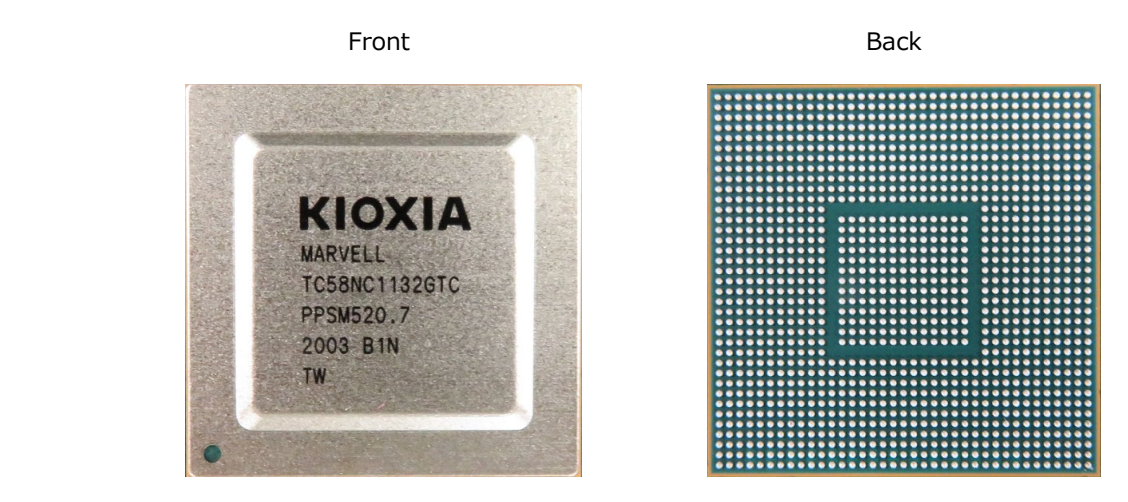

Figure 2 - TC58NC1132GTC 0003 SoC

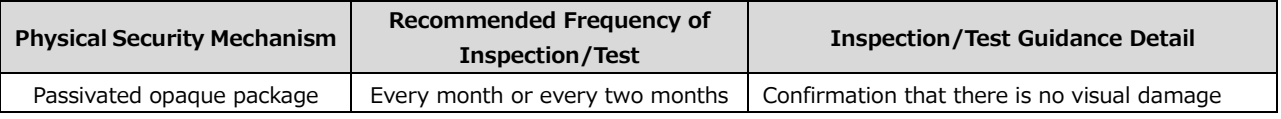

Table 8 - Physical Security Inspection Guidelines

### <span id="page-10-0"></span>**Section 8 – Non-invasive security**

The CM does not apply Non-invasive security.

### <span id="page-10-1"></span>**Section 9 – Sensitive security parameter management**

The CM uses keys and SSPs in the following table.

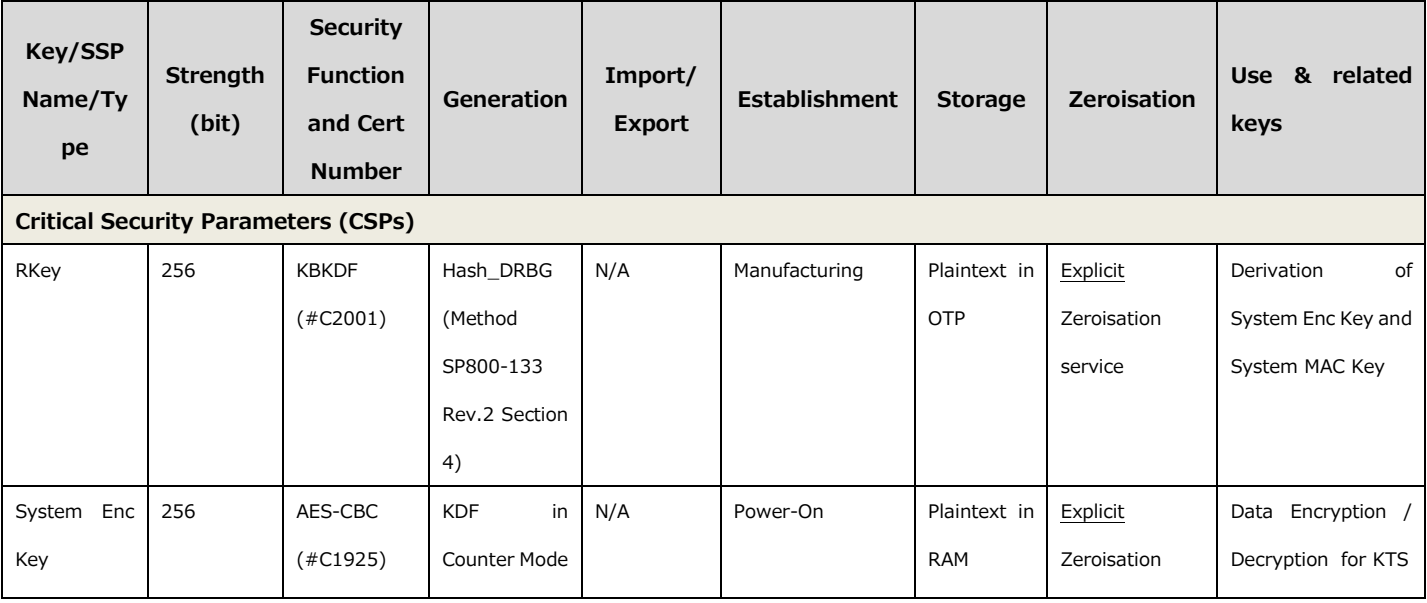

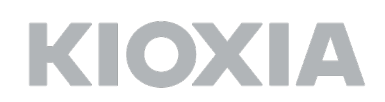

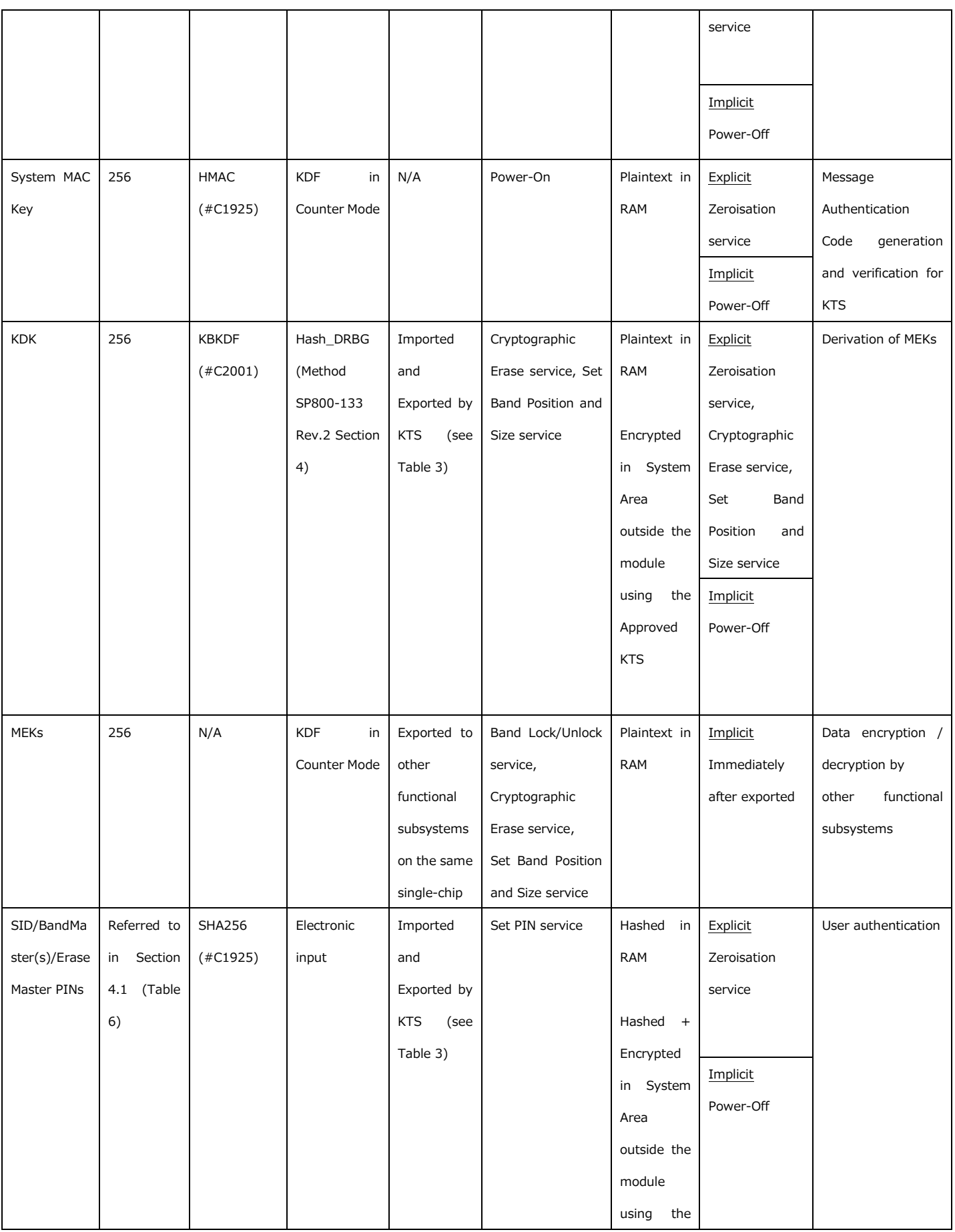

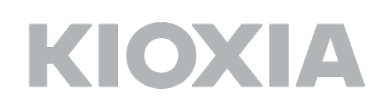

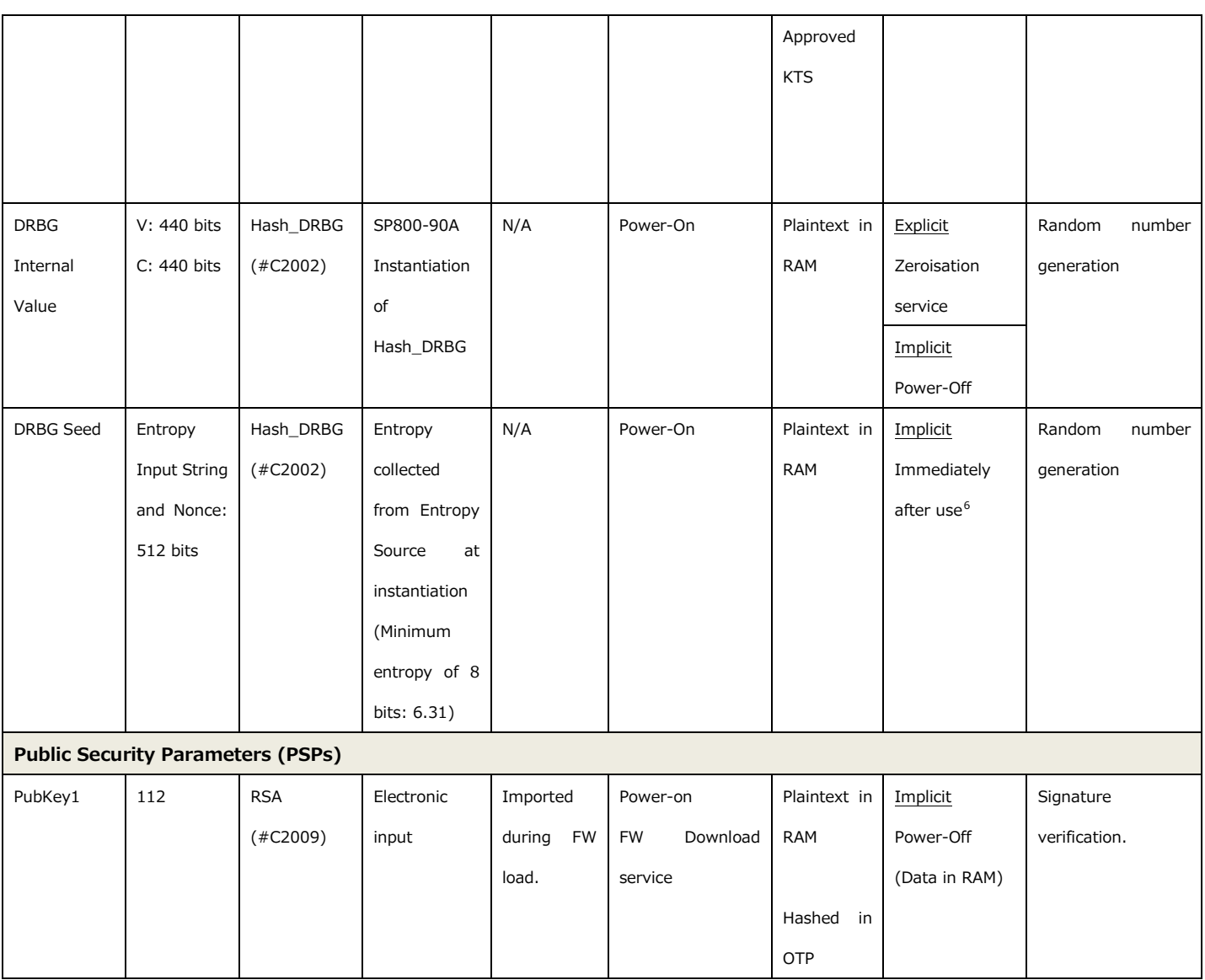

Table 9 - SSPs

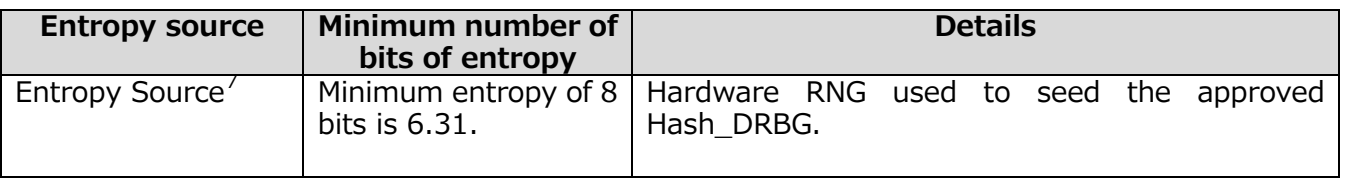

Table 10 - Non-Deterministic Random Number Generation Specification

1

<span id="page-12-0"></span><sup>6</sup> Zeroised after input to Hash\_DRBG algorithm.

<span id="page-12-1"></span> $<sup>7</sup>$  The Entropy Source is a hardware module inside the CM boundary. The Entropy Source</sup> supplies the Hash\_DRBG with 512 bits entropy input. From Table 10 this input contains about 404 bits of entropy, which is sufficient entropy to obtain 256 bits of security strength.

For the Entropy Source listed in the table above, self-tests are performed each time before data is obtained (see Section 10 for details of these self-tests). When these tests detect that the Entropy Source cannot generate the sufficient amount of entropy, the CM is transient to error state. The CM can be recovered from the error state by rebooting the module, and the obtaining of Entropy data is attempted again. If the CM continuously enters in error state in spite of several trials of reboot, the CM may be sent back to factory to recover from error state.

### <span id="page-13-0"></span>**Section 10 – Self Tests**

The CM runs self-tests in the following table.

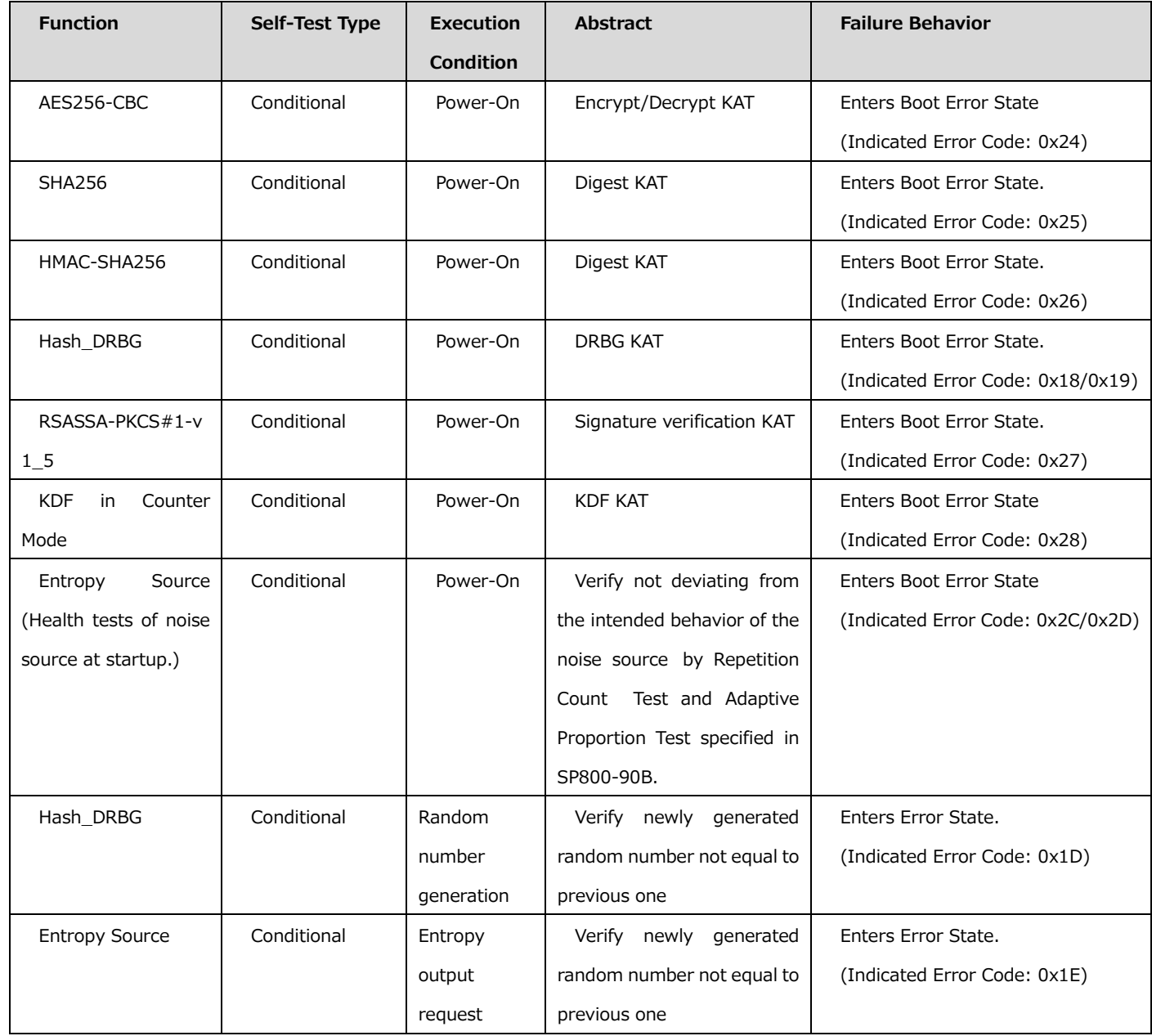

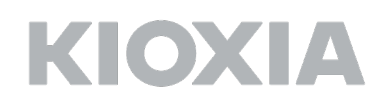

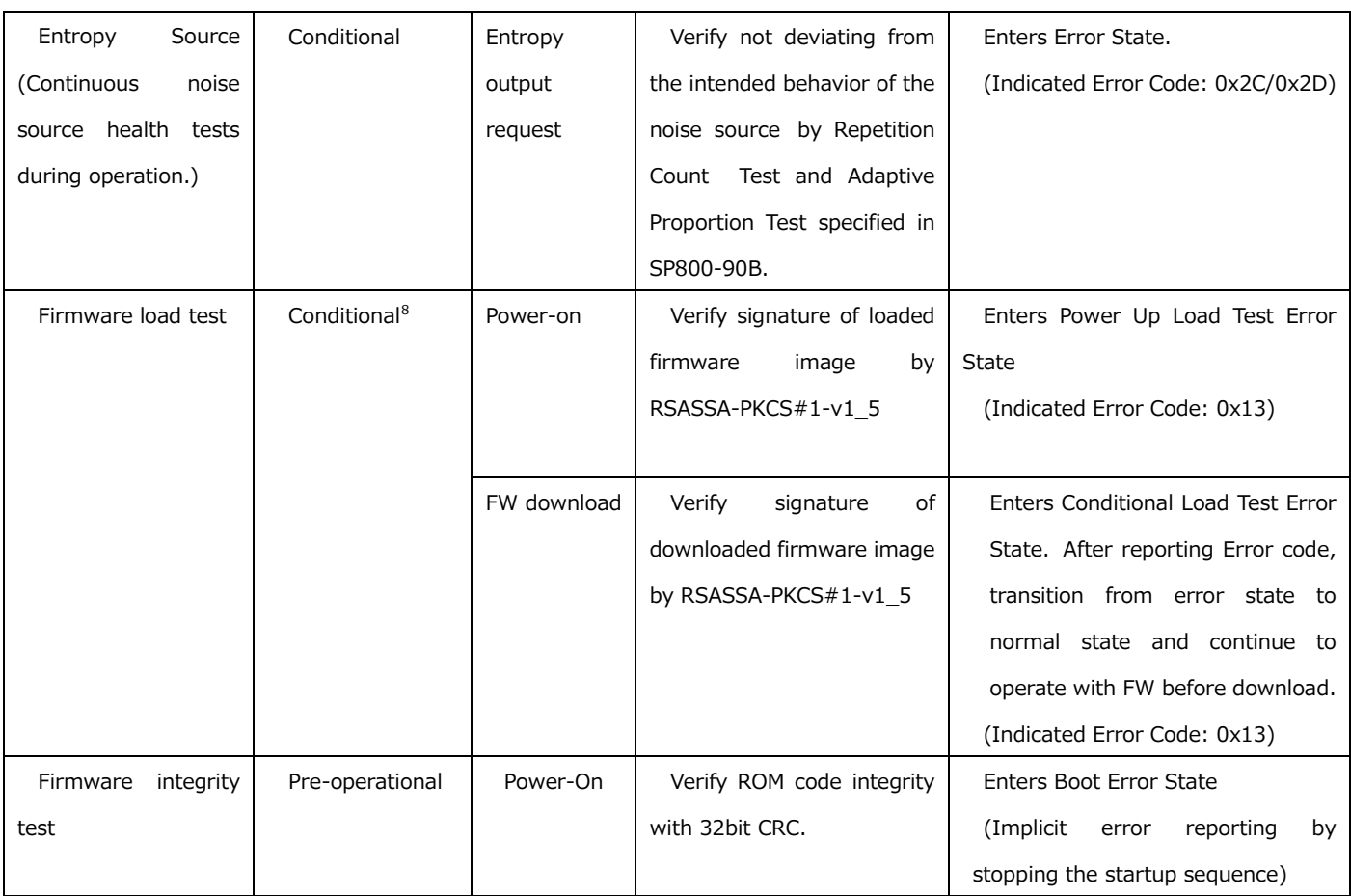

#### Table 11 - Self Tests

As shown in the table above, self-tests are performed automatically at the CM startup and before execution certain security functions. Operator can also initiate self-test on-demand for periodic testing by using the Reset service which is automatically invoked when the module is powered-off and powered-on (rebooted).

If the self-tests fail, the CM reports error status and enters to the error state. In this case, the CM must be powered-off to clear error condition. When power-on is executed again, self-tests are also executed like an on-demand operator reset. If the CM continuously enters in error state in spite of several trials of reboot, the CM may be sent back to factory to recover from error state.

### <span id="page-14-0"></span>**Section 11 – Life-cycle Assurance**

1

In the SSD's manufacturing process, installation is executed as below:

<span id="page-14-1"></span><sup>8</sup> Firmware load test is also run at the time of Power-up, and the integrity of the Firmware loaded into the CM can be confirmed.

- 1. The Firmware described in Section 2.1 is downloaded into the CM.
- 2. Initial SSPs are generated.
- 3. Initial authentication information is set to the CM.

4. System area including SSPs generated in Step2 and Step3 are encrypted and calculated message authentication code.

Initial operations to setup this CM are following:

- 1. Load Firmware into the CM.
- 2. Load System area including SSPs into the CM.
- 3. Execute Range state setting method.
- 4. Execute Download port setting method.

The CM switches to approved mode after the initial operation success. When the initial operation succeeds, the CM indicates success on the Status Output interface. Users can confirm that the CM is in approved mode by executing Show Status service and checking that the startup is successfully completed. As described in Section 2, the CM is used by being embedded in the solid state drive. Therefore, there are no maintenance requirements for the CM alone. Guidance for this module is provided to solid state drive developers who embed the CM. The usage and maintenance of solid state drives with the CM built-in are outside of the scope of this document.

### <span id="page-15-0"></span>**Section 12 – Mitigation of Other Attacks**

The CM does not mitigate other attacks beyond the scope of FIPS 140-3 requirements.